# **CS11001/CS11002 Programming and Data Structures (PDS) (Theory: 3-0-0)**

**Class Teacher: Pralay Mitra**

**Jayanta Mukhopadhyay Soumya K Ghosh**

**Department of Computer Science and Engineering Indian Institute of Technology Kharagpur**

#### **Tentative Syllabus**

#### **Introduction to digital computers**

#### **Basic programming constructs**

Variables and simple data types Assignments Input/output Conditions and branching Loops and iteration Iterative searching and sorting algorithms Programming Examples: Sorting … etc

#### **Advanced programming constructs**

Functions and recursion Recursive sorting algorithms Arrays and strings **Structures** Pointers and dynamic memory allocation File Handling

#### **Tentative Syllabus**

#### **Performance analysis of programs**

#### **Data structures**

Abstract data types Ordered lists **Stacks and queues** 

#### **Programming Language: C**

#### **Course Materials**

**Do not use books written on specific C compilers like Turbo C, gcc Use any standard textbook on ANSI C**

#### **Some useful text books:**

- $\checkmark$  Brian W. Kernighan and Dennis M. Ritchie
	- *The C Programming Language*, Prentice Hall of India.
- $\checkmark$  E. Balaguruswamy
	- *Programming in ANSI C*, Tata McGraw-Hill
- Byron Gottfried
	- *Schaum's Outline of Programming with C*, McGraw-Hill
- $\checkmark$  Seymour Lipschutz, *Data Structures, Schaum's Outline Series*, Tata McGraw-Hill
- $\checkmark$  Ellis Horowitz, Satraj Sahni and Susan Anderson-Freed, *Fundamentals of Data Strcutures in C*, W. H. Freemn and Company

#### **Course Materials**

Web references: http://cse.iitkgp.ac.in/~pds/

Some useful software: http://cse.iitkgp.ac.in/~pds/software/

Notes:

http://cse.iitkgp.ac.in/~pds/notes/

Course related information and announcements: http://cse.iitkgp.ac.in/~pds/semester/2016a/

#### **Attendance in the classes is MANDATORY**

Students having poor attendance will be penalized in terms of the final grade / deregistration.

Proxy in the attendance will be heavily penalized. Each proxy in the class will result in the deduction of 5 marks from total marks you obtained.

It is your responsibility to check no such attendance marked against you.

#### **Course Facts for section 8,9,10**

**Sections: 8, 9, 10**

#### **Class Room: V2**

- **Time Schedule:** Monday (8:00-9:55); Tuesday (12:00-12:55)
- **Class Teacher:**  Pralay Mitra (pralay@cse.iitkgp.ernet.in)

#### **Teaching Assistant (TA):**

Anupam Banerjee (mr.anupambanerjee@gmail.com) Dipannita Podder (dip.237@gmail.com) Susmija Reddy (susmija.reddy@gmail.com) Shantanu Ghatak (shantanu.ghatak@yahoo.in)

#### **Course Facts for sections 11, 12**

- **Sections: 11, 12**
- **Class Room: NR121**
- **Time Schedule:**

Wednesday (12:00-12:55); Thursday (11:00-11:55); Friday (9:00-9:55)

**Class Teacher:** 

Pralay Mitra (pralay@cse.iitkgp.ernet.in) Jayanta Mukhopadhyay (jay@cse.iitkgp.ernet.in)

**Teaching Assistant (TA):**

Bijju Kranthi Veduruparthi (bijjuair@gmail.com) Romil Roy **(a)** (romilroy@gmail.com)

K Sai Ram (sairam.kasanagottu@gmail.com) Soumabha Bhowmick (soumabha.bhowmick@gmail.com)

#### **Course Facts for sections 13, 14**

- **Sections: 13, 14**
- **Class Room: NR222**
- **Time Schedule:** Monday (10:00-10:55); Wednesday (9:00-9:55); Thursday (10:00-10:55)
- **Class Teacher:**  Soumya K Ghosh (skg@cse.iitkgp.ernet.in)

#### **Teaching Assistant (TA):**

Shreya Ghosh (shreya.cst@gmail.com) Monidipa Das (monidipadas@hotmail.com) Saptarshi Pal (palsreturn2@gmail.com) Omprakash Chakraborty (omchakrabarty@gmail.com)

#### **Course Facts**

#### **Distribution of Marks:**

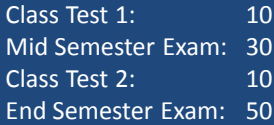

#### **Important Dates:**

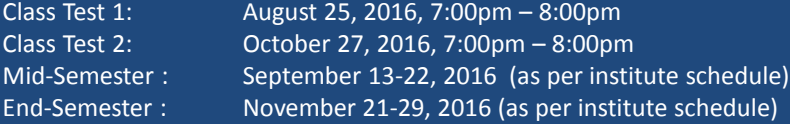

#### **Tentative syllabus of tests:**

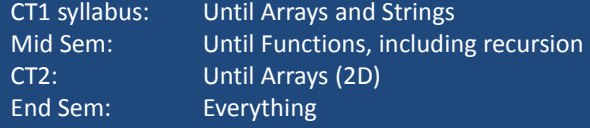

#### Let us see

#### **What is a Computer?**

**It is a machine which can accept data, process them, and output results.**

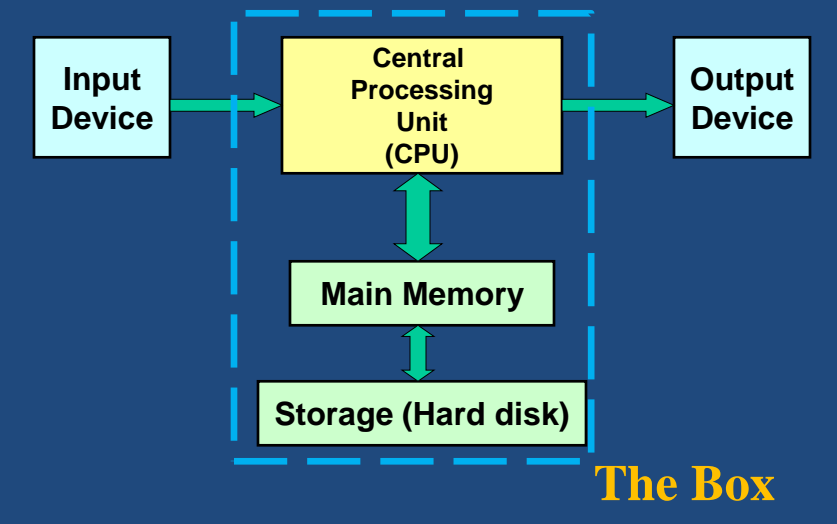

# **Central Processing Unit (CPU)**

- All computations take place here in order for the computer to perform a designated task.
- It has a large number of registers which temporarily store data and programs (instructions).
- It has circuitry to carry out arithmetic and logic operations, take decisions, etc.
- It retrieves instructions from the memory, interprets (decodes) them, and perform the requested operation.

while <**power is on>** 1. *fetch the instruction <decode it>* 2. *execute the instruction*

#### **Main Memory**

#### •Uses semiconductor technology

- •Allows direct access
- •RAM Random Access Memory

#### –Some measures to be remembered

- 1 K =  $2^{10}$  (= 1024)
- 1 M =  $2^{20}$  (= one million approx.)
- 1 G =  $2^{30}$  (= one billion approx.)

# **Input Output (I/O)**

- **Input Device**
	- Keyboard, Mouse, Scanner, Digital Camera
- **Output Device**
	- Monitor, Printer
- **Storage Peripherals**
	- Magnetic Disks: hard disk, floppy disk
		- Allows direct access
	- Optical Disks: CDROM, CD-RW, DVD
		- Allows direct access
	- Flash Memory: pen drives
		- Allows direct access
	- Magnetic Tape: DAT
		- Only sequential access

#### **Typical Configuration of a PC**

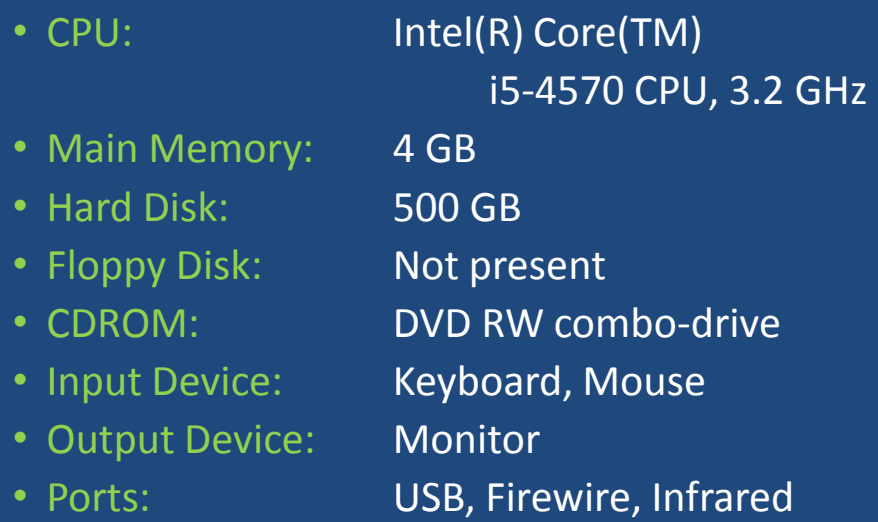

### **Number System**

- *Decimal number system*
	- Ten digits : 0, 1, 2, 3, 4, 5, 6, 7, 8, 9
	- Every digit position has a weight : power of 10.

#### • *Example:*

 $234 = 2 \times 10^2 + 3 \times 10^1 + 4 \times 10^0$ 

 $250.67 = 2 \times 10^2 + 5 \times 10^1 + 0 \times 10^0$  $+ 6 \times 10^{-1} + 7 \times 10^{-2}$ 

#### **Number system in digital computer**

- A digital computer is built out of tiny electronic switches.
	- From the viewpoint of ease of manufacturing and reliability, such switches can be in one of two states, ON or OFF.
	- $-$  This can be represented by 0 (OFF) and 1 (ON).
- This suggests for a binary number system for a digital computer.

# **Concept of Bits and Bytes**

- **Bit**
	- A single binary digit (0 or 1).
- **Nibble**
	- A collection of four bits (say, 0110).
- **Byte**
	- A collection of eight bits (say, 01000111).
- **Kilobyte (KB), MB, GB** – ?????
- **Word**
	- Depends on the computer.
	- Typically 4 or 8 bytes (that is, 32 or 64 bits).

### **Decimal and Binary**

- A k-bit decimal number
	- Can express unsigned integers in the range
		- 0 to  $10^k 1$
		- For k=3, from 0 to 999.

#### • A k-bit binary number

- Can express unsigned integers in the range
	- 0 to  $2^k 1$
	- For k=8, from 0 to 255.
	- For k=10, from 0 to 1023.

### **Computer Languages**

- **Machine Level Language (MLL)**
	- Expressed in binary.
	- Directly understood by the computer.
	- Not portable; varies from one machine type to another.
		- Program written for one type of machine will not run on another type of machine.
	- Difficult to use in writing programs.

# Example: Machine Level Language

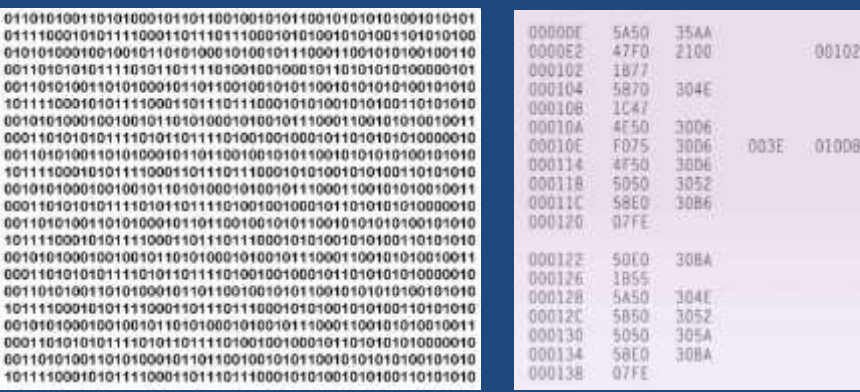

**Binary Hexadecimal** 

OISAC

01050 01008 0003E 01008<br>01054<br>01068

00122<br>010BC 01050 01054 OIOBC

### **Computer Languages**

- **Assembly Level Language (ALL)**
	- Mnemonic form of machine language.
	- Easier to use as compared to machine language.
		- For example, use "ADD" instead of "10110100".
	- Not portable (like machine language).
	- Requires a translator program called *assembler***.**

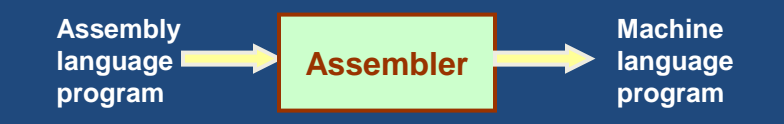

### Example: Assembly Level Language

- Assembly language is also difficult to use in writing programs.
	- Requires many instructions to solve a problem.
- Example: Find the average of three numbers.

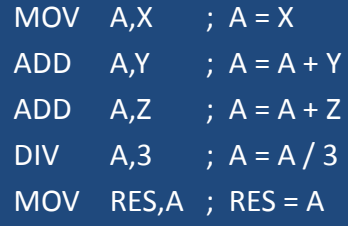

**RES = (X + Y + Z) / 3**

# High-Level Language

- Machine language and assembly language are called low-level languages.
	- They are closer to the machine.
	- Difficult to use.
- High-level languages are easier to use.
	- They are closer to the programmer.
	- Examples:
		- Fortran, Cobol, C, C++, Java.
	- Requires an elaborate process of translation.
		- Using a software called *compiler*.
	- They are portable across platforms.

# Example: High Level Language

• Example: Find the average of three numbers.

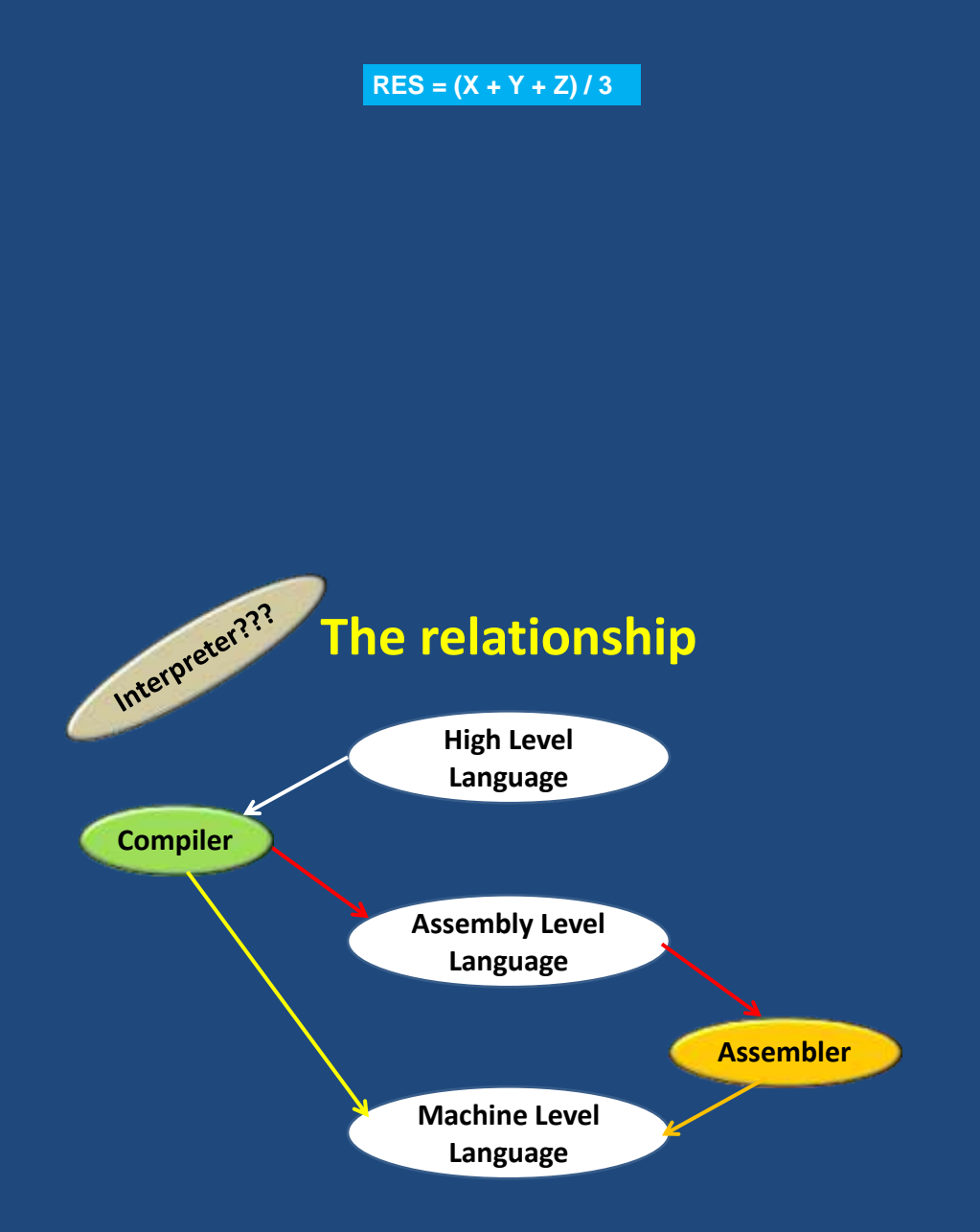

Programming and Data Structure Autumn 2016; CSE@IIT KGP

# **Classification of Software**

#### 1. Application Software

- Used to solve a particular problem.
- Editor, financial accounting, weather forecasting, etc.

#### 2. System Software

- Helps in running other programs.
- Compiler, operating system, etc.

# **Operating Systems**

- A system software to interface between computer<br>hardware and software resources including and software resources including application programs.
- Categories of operating systems:
	- Single user
	- Multi user
		- Time sharing
		- Multitasking
		- Real time

# **Operating Systems**

• Popular operating systems:

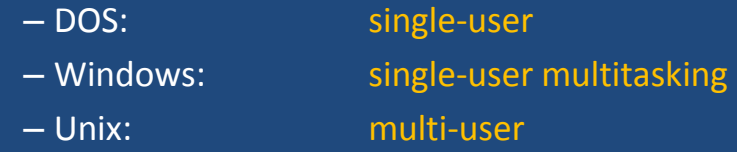

- Linux: a free version of Unix
- The laboratory class will be based on Linux.

# Programming in C

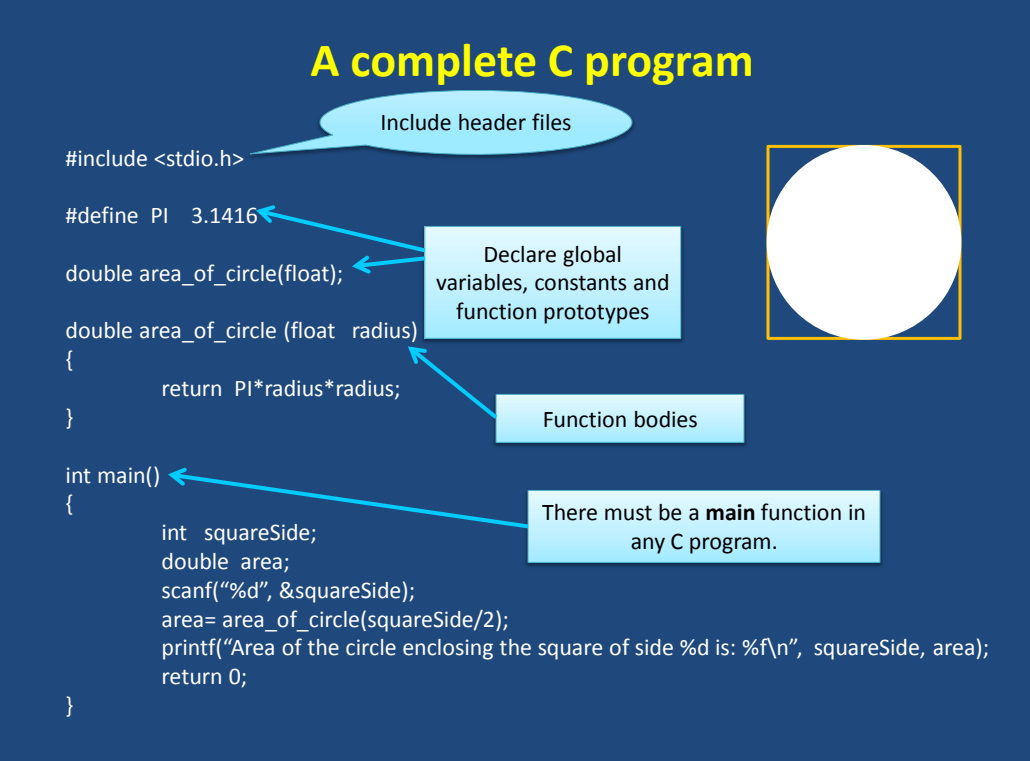

#### **Universal starting point**

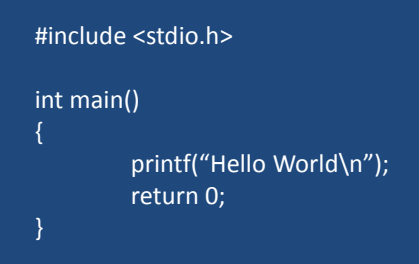

**A program must have an output.**

#### **Three steps to follow**

- **1. Write a program and save it.**
- **2. Compile the program using the correct compiler.**
- **3. Execute the program**

**1. vi hello.c #include <stdio.h> int main() { printf("Hello World\n"); return 0; } 2. \$ cc hello.c \$ 3. \$ ./a.out Hello World** 

# **Introduction to C**

- *C* is a general-purpose, structured programming language.
	- Resembles other high-level structured programming languages, such as Pascal and Fortran-77.
	- Also contains additional features which allow it to be used at a lower level.
- *C* can be used for applications programming as well as for systems programming.
- There are only 32 keywords and its strength lies in its builtin functions.
- *C* is highly portable, since it relegated much computerdependent features to its library functions.

# **History of C**

- Originally developed in the 1970's by Dennis Ritchie at AT&T Bell Laboratories.
	- Outgrowth of two earlier languages BCPL and B.
- Popularity became widespread by the mid 1980's, with the availability of compilers for various platforms.
- Standardization has been carried out to make the various *C* implementations compatible.
	- American National Standards Institute (ANSI)

# **Structure of a C program**

- Every C program consists of one or more functions. – One of the functions must be called *main*.
	- The program will always begin by executing the main function.
- Each function must contain:
	- A function *heading*, which consists of the *function name*, followed by an optional list of *arguments* enclosed in parentheses.
	- A list of argument *declarations*.
	- A *compound statement*, which comprises the remainder of the function.

### **Structure of a C program**

- Each compound statement is enclosed within a pair of braces: '{' and '}'
	- The braces may contain combinations of elementary statements and other compound statements.
- Comments may appear anywhere in a program, enclosed within delimiters '/\*' and '\*/'.
	- Example:
		- $a = b + c$ ; /\* ADD TWO NUMBERS \*/

#### **In and Out only**

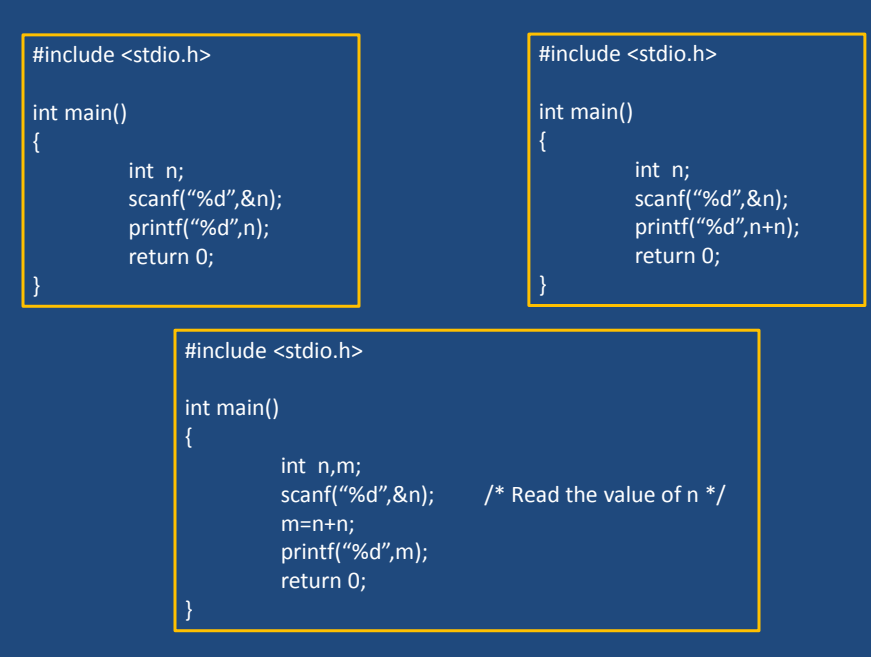

Programming and Data Structure Autumn 2016; CSE@IIT KGP

# **Universal starting point**

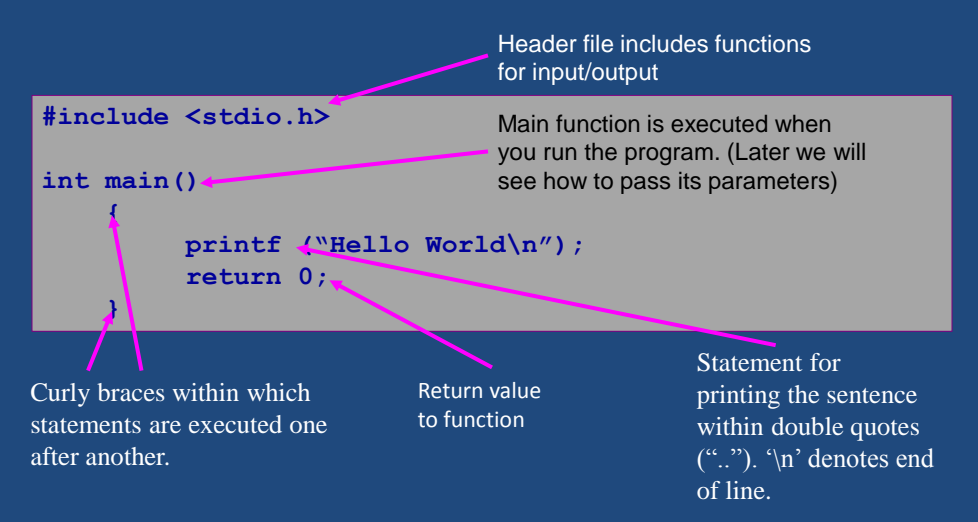

#### **In and Out only**

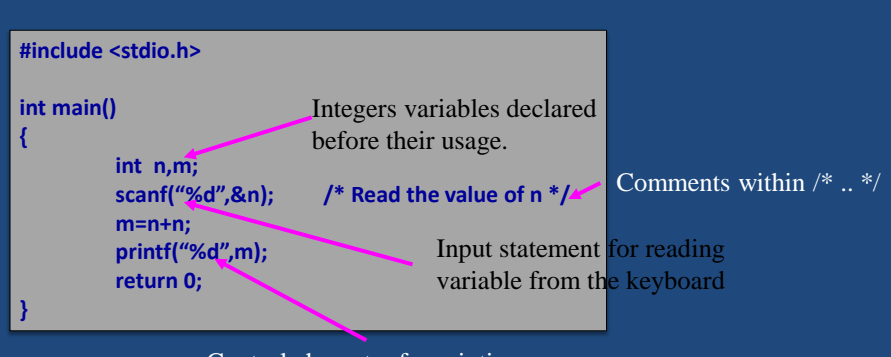

Control character for printing value of m in decimal digits.

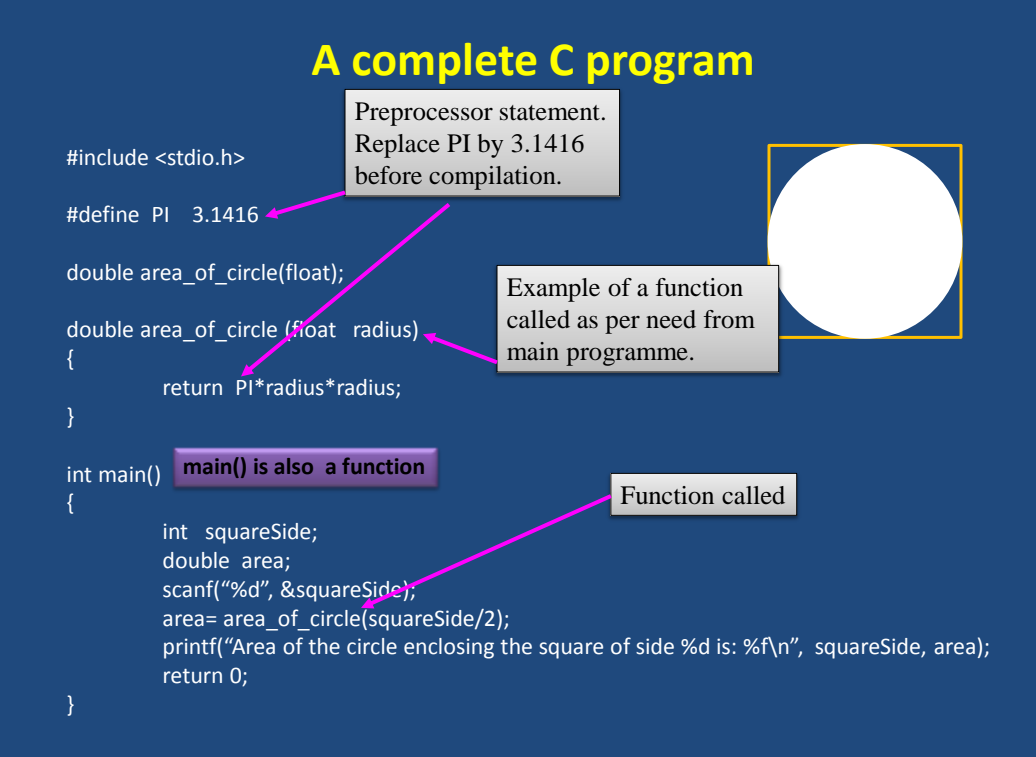

# **The** *C* **Character Set**

- The C language alphabet:
	- Uppercase letters 'A' to 'Z'
	- Lowercase letters 'a' to 'z'
	- Digits '0' to '9'
	- Certain special characters:

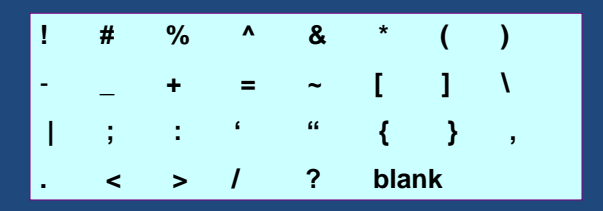

Programming and Data Structure Autumn 2016; CSE@IIT KGP

### **Identifiers**

#### • Identifiers

- Names given to various program elements (variables, constants, functions, etc.)
- May consist of *letters*, *digits* and the *underscore* ('**\_**') character, with no space between.
- First character must be a letter.
- An identifier can be arbitrary long.
	- Some *C* compilers recognize only the first few characters of the name (16 or 31).
- Case sensitive
	- 'area', 'AREA' and 'Area' are all different.

#### **Keywords**

- Keywords
	- Reserved words that have standard, predefined meanings in *C*.
	- Cannot be used as identifiers.
	- OK within comments.

#### – Standard *C* keywords:

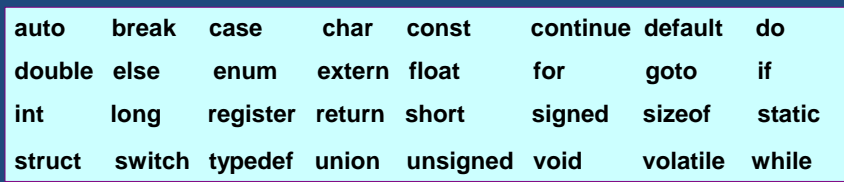

# **Valid and Invalid Identifiers**

• **Valid identifiers**

X abc simple\_interest a123 LIST stud\_name Empl\_1 Empl\_2 avg\_empl\_salary • **Invalid identifiers**

10abc "hello" simple interest (area) %rate

# **Basic Data Types in** *C*

**int** :: integer quantity

Typically occupies 4 bytes (32 bits) in memory.

**char** :: single character

Typically occupies 1 byte (8 bits) in memory.

**float** :: floating-point number (a number with a decimal point) Typically occupies 4 bytes (32 bits) in memory.

**double** :: double-precision floating-point number

*Precision refers to the number of significant digits after the decimal point.*

### **Augmented Data Type**

- Some of the basic data types can be augmented by using certain data type qualifiers:
	- short
	- long
	- signed
	- unsigned
- Typical examples:
	- short int
	- long int
	- unsigned int

### **Integer type**

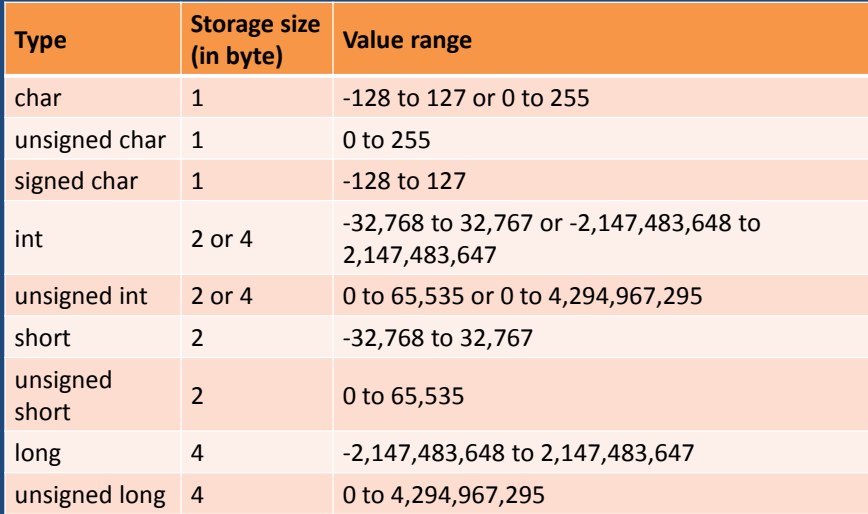

#### **Integer type**

unsigned char  $\rightarrow$  1 byte  $\rightarrow$  8 bits  $\rightarrow$  00000000 to 11111111  $\rightarrow$  0 to 255

11111111  $\rightarrow$  1×2<sup>7</sup>+ 1×2<sup>6</sup>+ 1×2<sup>5</sup>+ 1×2<sup>4</sup>+ 1×2<sup>3</sup>+ 1×2<sup>2</sup>+ 1×2<sup>1</sup>+ 1×2<sup>0</sup>

signed char  $\rightarrow$  1 byte  $\rightarrow$  8 bits  $\rightarrow$  00000000 to 11111111  $\rightarrow$  -128 to 127

 $1111111 \rightarrow 1 \times 2^{6} + 1 \times 2^{5} + 1 \times 2^{4} + 1 \times 2^{3} + 1 \times 2^{2} + 1 \times 2^{1} + 1 \times 2^{0}$ 

### **Floating-point type**

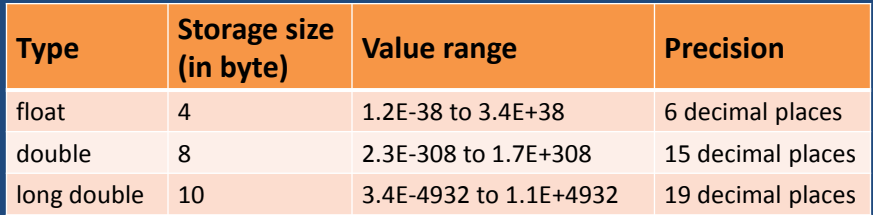

**Eoremeans"10 to**  the power of"

Programming and Data Structure Autumn 2016; CSE@IIT KGP

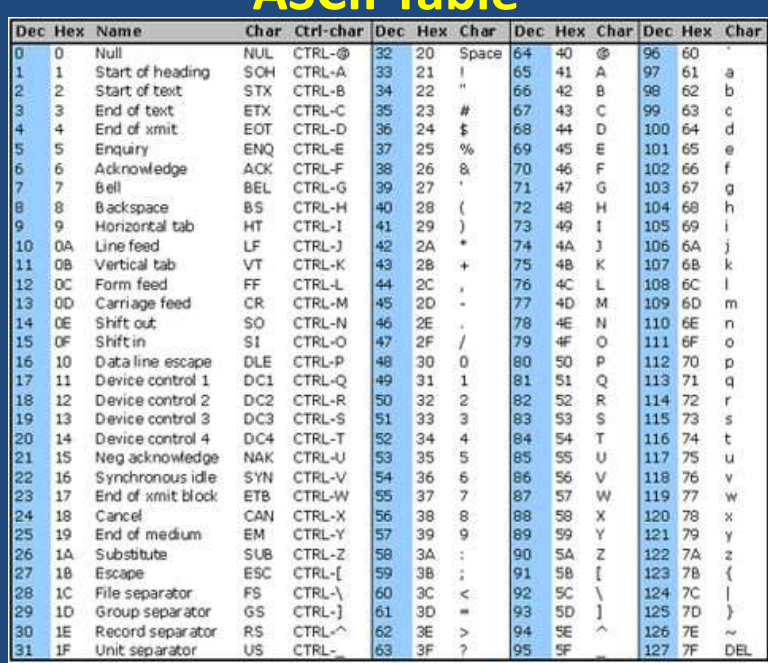

#### **ASCII Table**

#### **Extended ASCII Table**

**(**American Standard Code for Information Interchange**)**

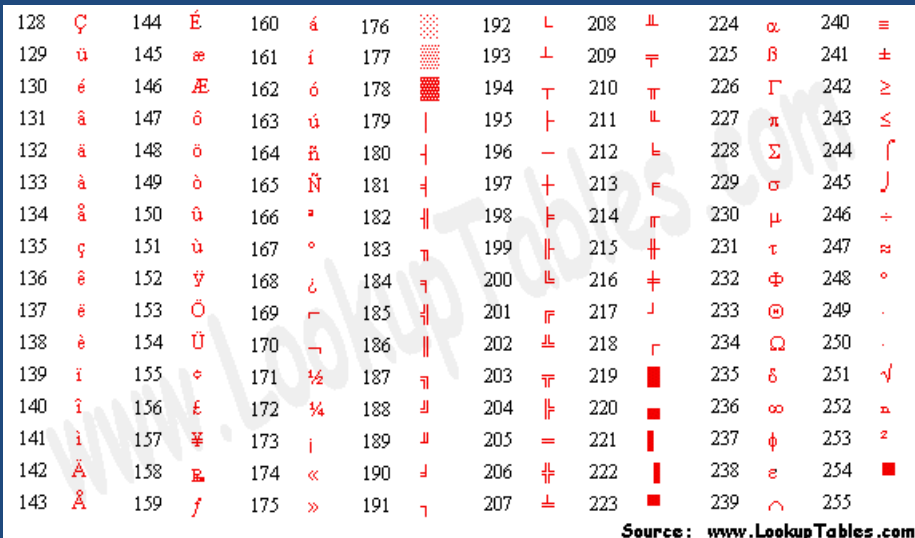

### **Some Examples of Data Types**

• **int** 0, 25, -156, 12345, 99820 • **char**  $a', a', a''', a''', a''', a'''$ • **float** 23.54, 0.00345, 25.0

2.5E12, 1.234e-5

**Eoremeans"10 to**  the power of"

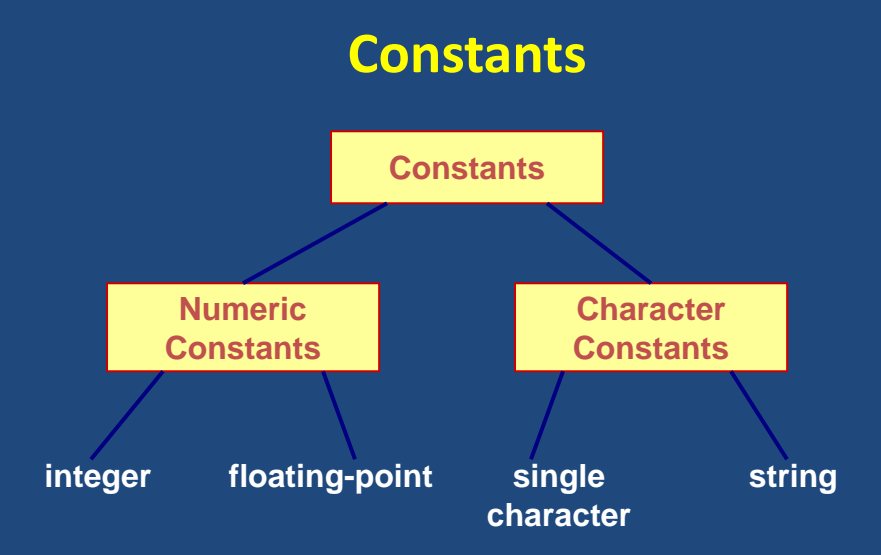

#### **Integer Constants**

- Consists of a sequence of digits, with possibly a plus or a minus sign before it.
	- Embedded spaces, commas and non-digit characters are not permitted between digits.
- Maximum and minimum values (for 32-bit representations)

 Maximum :: 2147483647 Minimum :: – 2147483648

### **Floating-point Constants**

- Can contain fractional parts.
- Very large or very small numbers can be represented. 23000000 can be represented as 2.3e7
- Two different notations:
	- 1. Decimal notation 25.0, 0.0034, .84, -2.234
	- 2. Exponential (scientific) notation 3.45e23, 0.123e-12, 123E2 **emeans"10to**

the power of"

### **Single Character Constants**

- Contains a single character enclosed within a pair of single quote marks (' ').
	- Examples :: '2', '+', 'Z'
- Some special backslash characters
	- '\n' new line
	- '\t' horizontal tab
	- '\'' single quote
	- '\"' double quote
	- '\\' backslash
	- $\sqrt{0'}$  null

# **String Constants**

- Sequence of characters enclosed in double quotes  $\binom{n}{n}$ .
	- The characters may be letters, numbers, special characters and blank spaces.
- Examples:
	- "nice", "Good Morning", "3+6", "3", "C"
- Differences from character constants:
	- 'C' and "C" are not equivalent.
	- 'C' has an equivalent integer value while "C" does not.

### **Variables**

- It is a data name that can be used to store a data value.
- Unlike constants, a variable may take different values in memory during execution.
- Variable names follow the naming convention for identifiers.
	- Examples :: temp, speed, name2, current

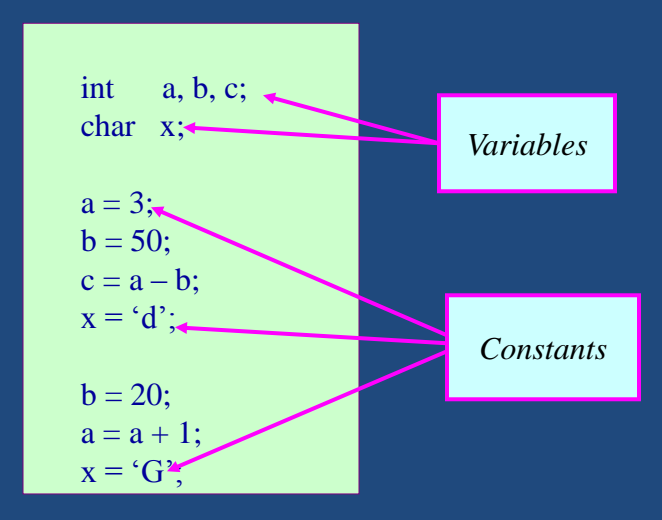

### **Example**

# **Declaration of Variables**

- There are two purposes:
	- 1. It tells the compiler what the variable name is.
	- 2. It specifies what type of data the variable will hold.
- General syntax: data-type variable-list;
- Examples:

 int velocity, distance; int a, b, c, d; float temp; char flag, option;

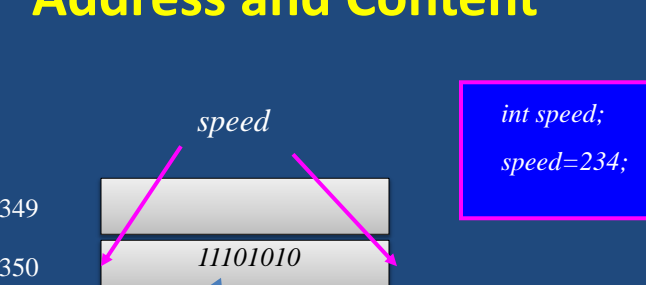

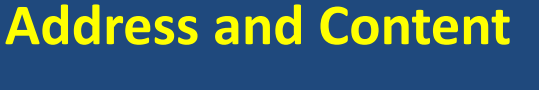

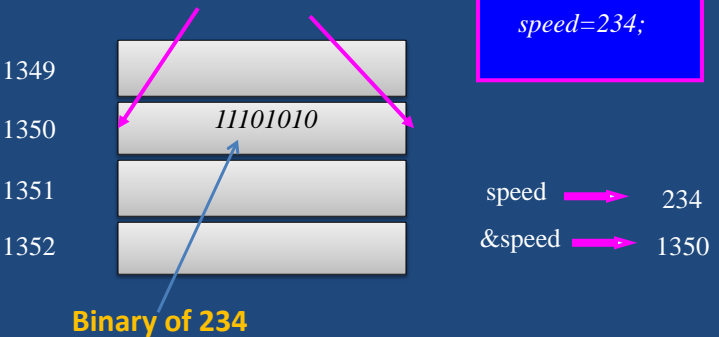

Every variable has an address (in memory), and its contents.

### **Address and Content**

- In *C* terminology, in an expression
	- speed refers to the contents of the memory location.
	- &speed refers to the address of the memory location.
- Examples:
	- printf ("%f %f %f", speed, time, distance); scanf ("%f %f", &speed, &time);

# **An Example**

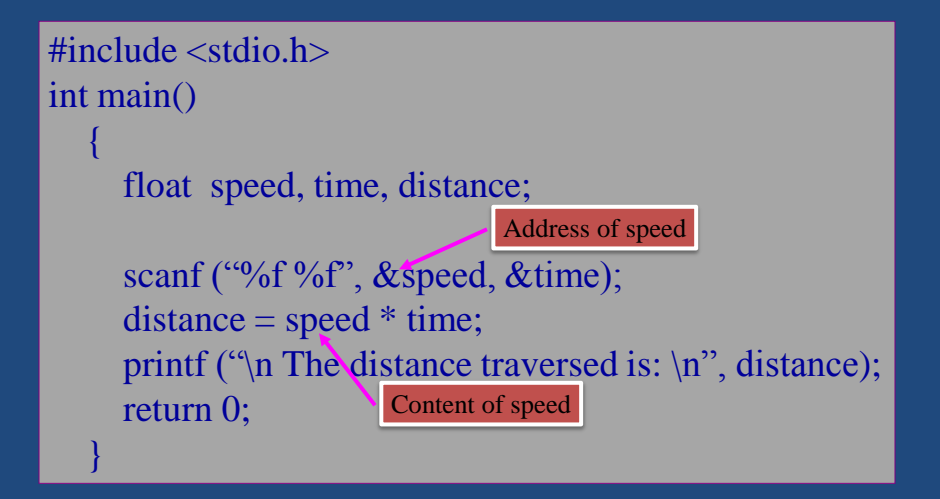

#### **Assignment Statement**

- Used to assign values to variables, using the assignment operator (=).
- General syntax: variable\_name = expression;
- Examples: velocity = 20;  $b = 15$ ; temp = 12.5;  $A = A + 10$ ;  $v = u + f * t;$  $s = u * t + 0.5 * f * t * t;$

#### **Advanced Assignment Statement**

• Assignment during declaration

 int speed = 30; char flag =  $'y$ ;

• Multiple variable assignment

 $a = b = c = 5;$ flag1 = flag2 =  $'y$ ; speed = flow =  $20.0$ ;

# **Operators in Expressions**

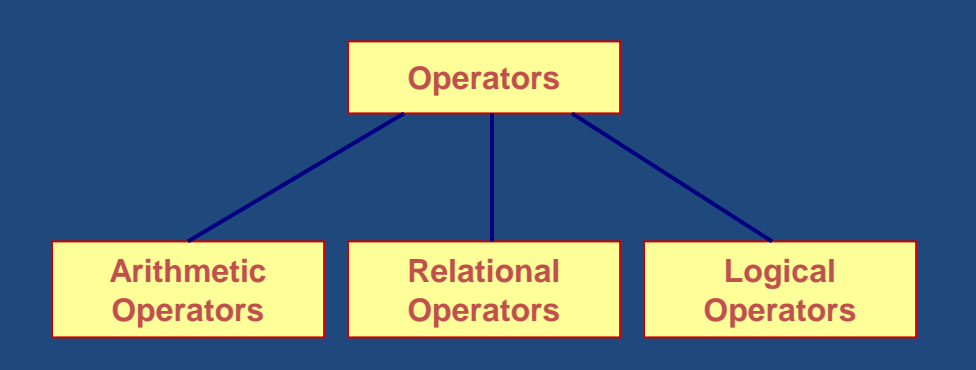

# **Arithmetic Operators**

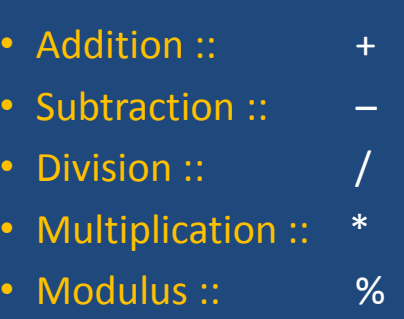

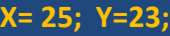

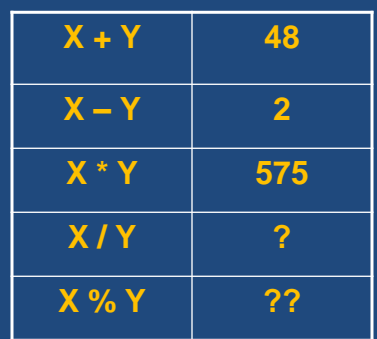

### **Operator Precedence**

- In decreasing order of priority
	- 1. Parentheses :: ( )
	- 2. Unary minus :: –5
	- 3. Multiplication, Division, and Modulus
	- 4. Addition and Subtraction
- For operators of the same priority, evaluation is from left to right as they appear.
- Parenthesis may be used to change the precedence of operator evaluation.

### **Examples: Arithmetic expressions**

- $v = u + f * t;$   $v = u + (f * t);$
- $X = x * y / z$   $\rightarrow$   $X = (x * y) / z$
- $A = a + b c * d / e \rightarrow A = ((a+b) ((c*d)/e))$
- $A = -b * c + d % e$   $A = (((-b)*c)+(d%e))$

Programming and Data Structure Autumn 2016; CSE@IIT KGP

#### **Integer Arithmetic**

- When the operands in an arithmetic expression are integers, the expression is called *integer expression*, and the operation is called *integer arithmetic*.
- Integer arithmetic always yields integer values.

### **Real Arithmetic**

- Involving only real or floating-point operands (including double, long double).
- Since floating-point values are rounded to the number of significant digits permissible, the final value is an approximation of the final result.

A =  $22/7$ \*7\*7 =  $(((22/7)$ \*7)\*7) = 153.86  $= ((22 * 7) / 7) * 7) = 154$ 

• The modulus operator cannot be used with real operands.

Programming and Data Structure Autumn 2016; CSE@IIT KGP

# **Arithmetic – integer /real**

- An expression contains only integer operands  $\rightarrow$ Integer arithmetic will be performed.
- An expression contains only real operands  $\rightarrow$ Real arithmetic will be performed.
- An expression contains integer and real both the operands  $\rightarrow$  Real arithmetic will be performed.

# **Type casting**

• A faulty reciprocal finder

```
#include <stdio.h>
int main ()
{
        int n;
        scanf("%d",&n);
        printf("%d\n",1/n);
        return 0;
}
                                    The division 1/n is of integers (quotient).
                                    The format %d is for printing integers.
```
#### **Type casting**

{

}

#include <stdio.h> int main () { int n; scanf("%d",&n); printf("%f\n",1.0/n); return 0; }

#include <stdio.h> int main () int n; float x; scanf("%d",&n);  $x=(float)1/n;$ printf("%f\n",x); return 0;

#### **Type casting**

#### Integer to real int a=10; float b; b=(float)a;

Real to integer

int a;

float  $b=3.14$ ;

a=(int)b;

#### Real to real

float b; double c=3.14; b=(float)c;

#### Real to real

float b; double c; c=22.0/7.0; b=(float)c;